## **ScreenBeam**

HOW TO CONNECT TO SCREENBEAM

## No apps, no wires, no kidding!

Wireless display supports native wireless screen mirroring for your favorite devices.

**Windows** 

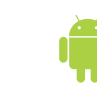

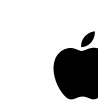

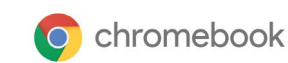

same subnet.

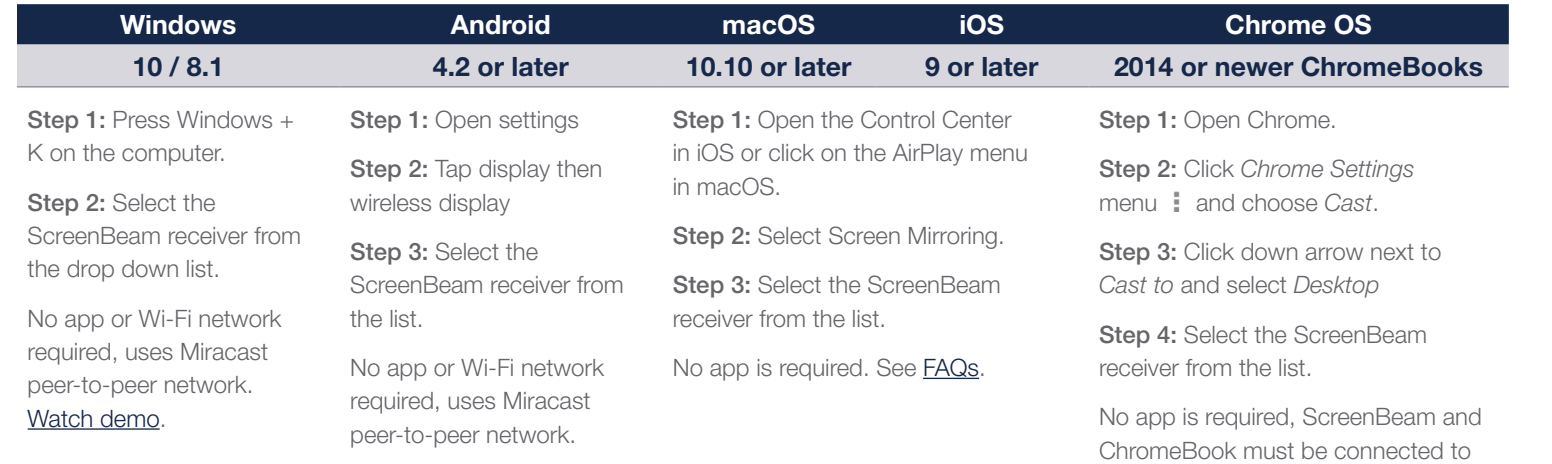

Connecting from Apple devices is only supported on ScreenBeam 960 and 1000-series products. Connecting from Chromebooks is only supported on ScreenBeam 1000-series products.

Windows 7 and pre-2013 Macbook legacy devices can be wireless-display-enabled by using the Chrome browser and following the Chromebook connection procedure. Headquartered in Santa Clara, CA, ScreenBeam has offices across the United States, Europe and Asia.

ScreenBeam solutions are used as the validation platform for wireless display functionality by companies like Microsoft and leading PC OEM and device companies.

Industry Leader ScreenBeam Inc., a leading wireless display and collaboration provider, delivers an app-free screen sharing experience on any modern device to bring intuitive wireless collaboration into any meeting space or classroom. ScreenBeam is Microsoft's co-engineering partner for wireless display enabling wireless Office 365 experiences.

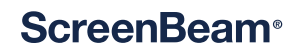

screenbeam.com

© 2021 All rights reserved. ScreenBeam and the ScreenBeam logo are registered trademarks owned by ScreenBeam Inc. All other names are properties of their respective owners. Specifications subject to change without notice. 021721-v6